## Klasszikus ODE megoldási eljárások pontosságának összehasonlitása

a harmonikus oscillátor példáján

Bartha Ferenc, SZTE, 2002. március

**> restart;**

**A** differnciálegyenlet: $equ := \frac{1}{2}x(t) = v(t)$ , ∂ ∂ *t*  $x(t) = v(t), -v(t) = 0$ ∂ ∂ *t*  $v(t) = -x(t)$ **Kezdöfeltételek:** $ini := x(0) = 0, v(0) = 1$ 

 $\begin{bmatrix} \textbf{Analytic} \\ \textbf{Analytic} \end{bmatrix}$  **Analitikus** megoldás: $fun := (t, k) \rightarrow \sin(t)$ 

*Vizsgáljuk a megoldásokat az x* = [ 0, 3 π] *intervallumon*, 40 *pontban*

```
n:=40:dh:=(3*Pi-0.)/n:
```

```
hpnt:=array(1..n+1,[seq(i*dh,i=0..n)]):
```
**Választható klasszikus formulák:**

• **foreuler** is the *forward Euler* method specified by the equation:

 $Y[n+1] = Y[n] + h * f(t[n], Y[n])$ 

• **heunform** is the *Heun* formula (also known as the trapezoidal rule, or the improved Euler method), as specified by the equation:

 $Y[n+1] = Y[n] + (h/2) * (f(t[n], Y[n]) + f(t[n+1], Y[n+1]))$ 

• **impoly** is the *improved polygon* method (also known as the modified Euler method), as specified by the equation:

 $Y[n+1] = Y[n] + h*(f(t[n]+h/2, Y[n]+(h/2)*f(t[n], Y[n]))$ 

• **rk2** is the *second-order classical Runge-Kutta* method, as specified by:

 $k1 = f(t[n], Y[n])$  $k2 = f(t[n]+h, Y[n]+h*k1)$  $Y[n+1] = Y[n] + (h/2) * (k1+k2)$ 

• **rk3** is the *third-order classical Runge-Kutta* method, as specified by:

k1 =  $f(t[n], Y[n])$ k2 =  $f(t[n]+(h/2), Y[n]+(h/2)*k1)$ k3 =  $f(t[n]+h, Y[n]+(2*h/3)*k2)$  $Y[n+1] = Y[n] + (h/6) * (k1+4*k2+k3)$ 

• **rk4** is the *fourth-order classical Runge-Kutta* method, as specified by:

 $k1 = f(t[n], Y[n])$ k2 =  $f(t[n]+h/2, Y[n]+(h/2)*k1)$ k3 =  $f(t[n]+h/2, Y[n]+(h/2)*k2)$  $k4 = f(t[n]+h, Y[n]+h*k3)$  $Y[n+1] = Y[n] + (h/6) * (k1+2*k2+2*k3+k4)$ 

This is not to be confused with **method=rkf45**, which uses a *Fehlberg fourth-fifth order Runge-Kutta method*.

• **adambash** is the *Adams-Bashford* method (a "predictor" method), as specified by:

 $Y[n+1] = Y[n] + (h/24) * (55*f(t[n], Y[n]) - 59*f(t[n-1], Y[n-1])$  $+ 37 * f(t[n-2], Y[n-2]) - 9 * f(t[n-3], Y[n-3]))$ 

• **abmoulton** is the *Adams-Bashford-Moulton* method (a "predictor-corrector" method), as specified by:

 $Y[n+1] = Y[n] + (h/24) * (9*f(t[n+1], Y[n+1]) + 19*f(t[n], Y[n])$ 

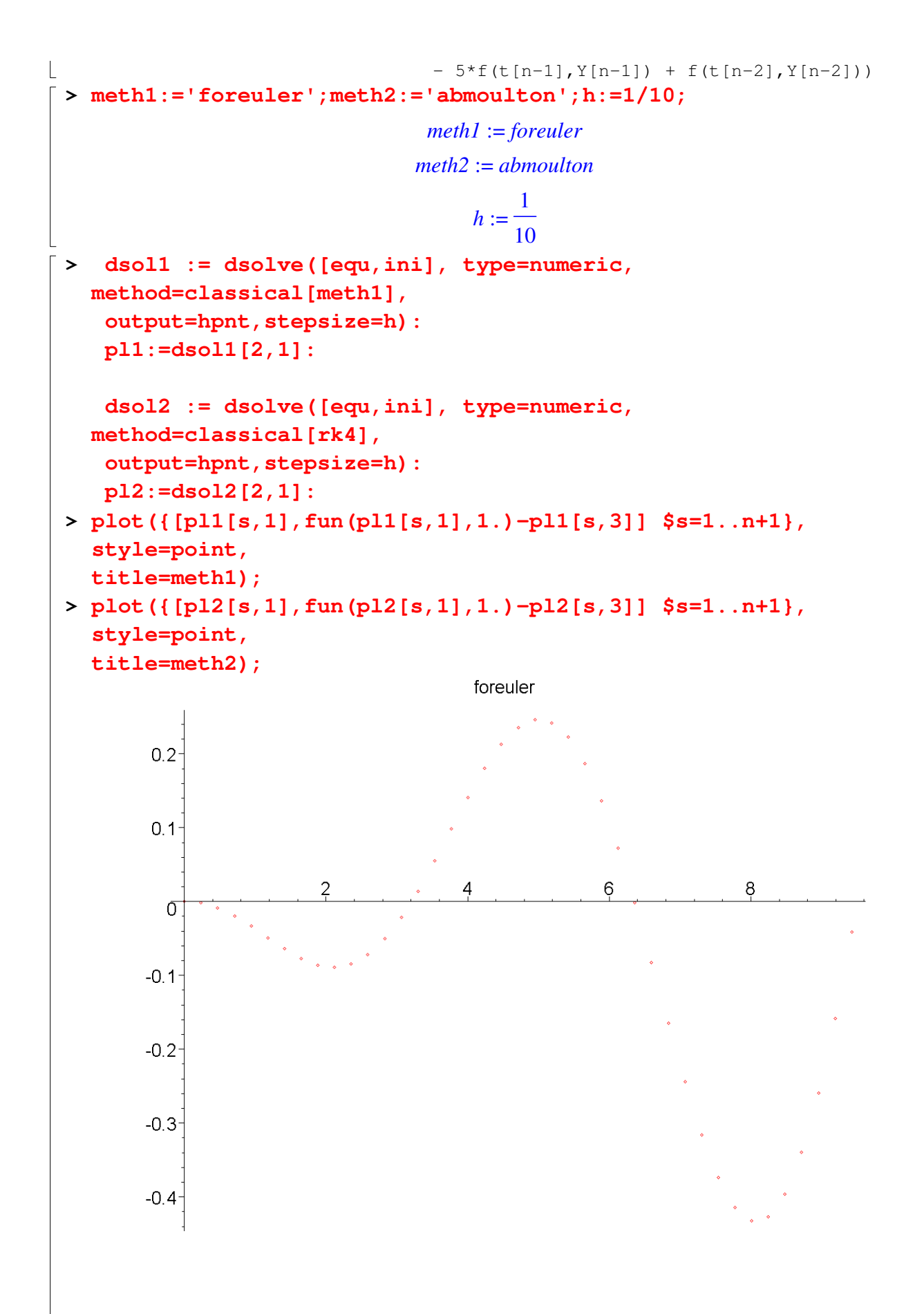

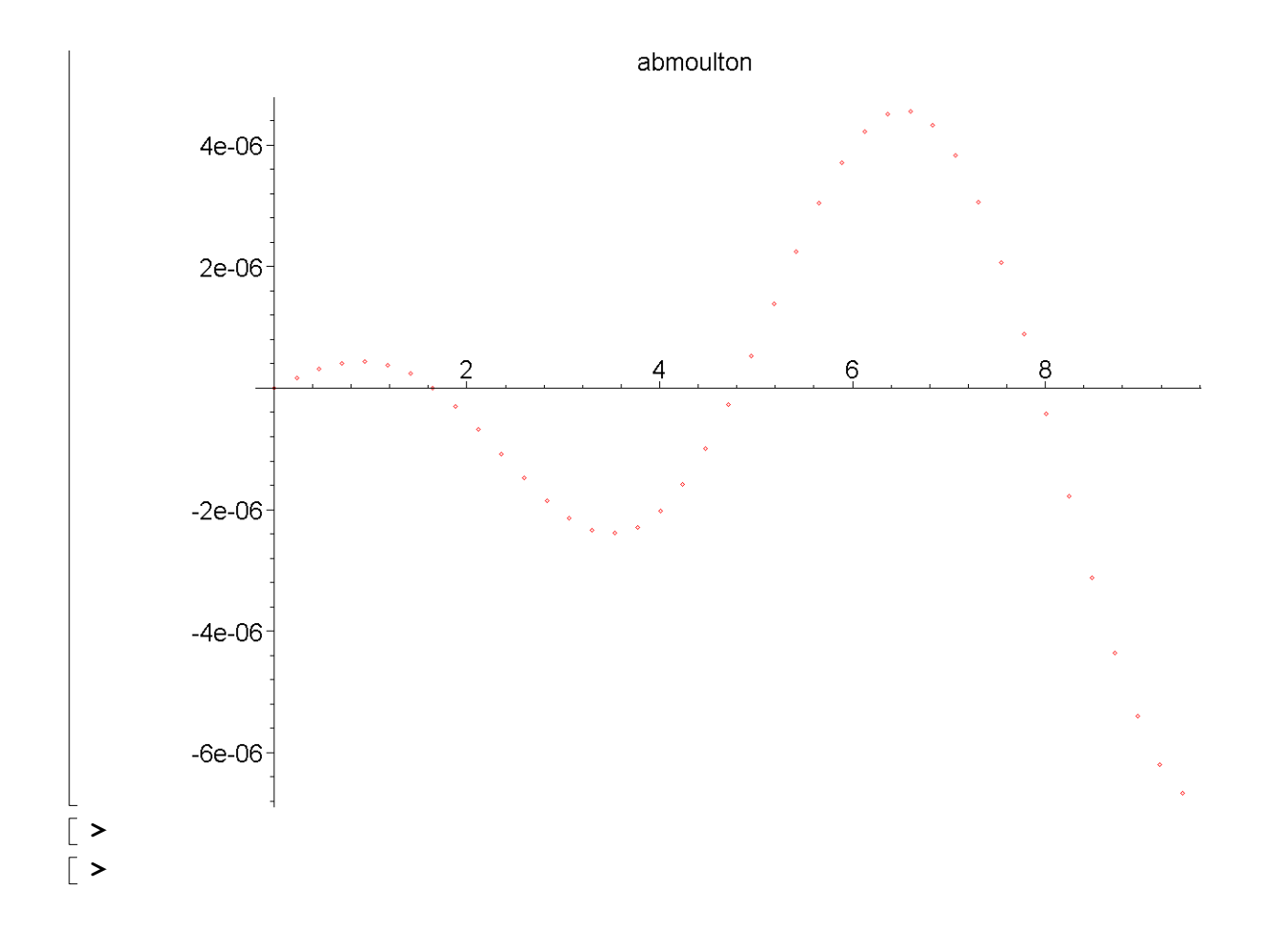